## **INTERNATIONAL INDIAN SCHOOL BURAIDAH Worksheet for the Academic Year 2023-24 CLASS:XII SUBJECT: Computer Science SQL QUESTIONS**

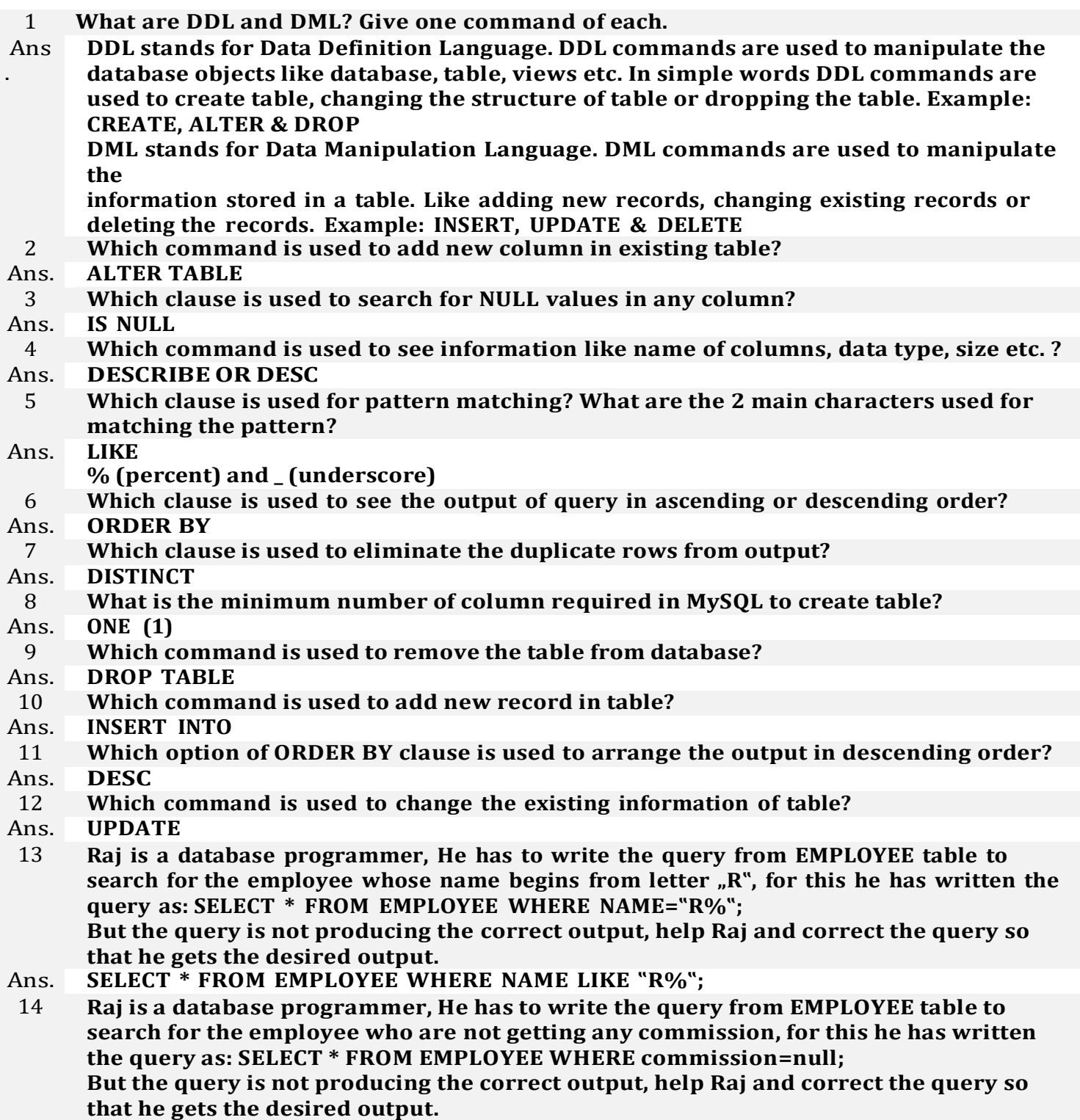

Ans. **SELECT \* FROM EMPLOYEE WHERE commission IS null;**

- 15 **Raj is a database programmer, has to write the query from EMPLOYEE table to search for** the employee who are working in "Sales" or "IT" department, for this he has written the **query as: SELECT \* FROM EMPLOYEE WHERE department="Sales" or "IT"; But the query is not producing the correct output, help Raj and correct the query so that he gets the desired output.**
- Ans. **SELECT \* FROM EMPLOYEE WHERE department="Sales" or department="IT";** *OR* **SELECT \* FROM EMPLOYEE WHERE department IN ('Sales','IT')**

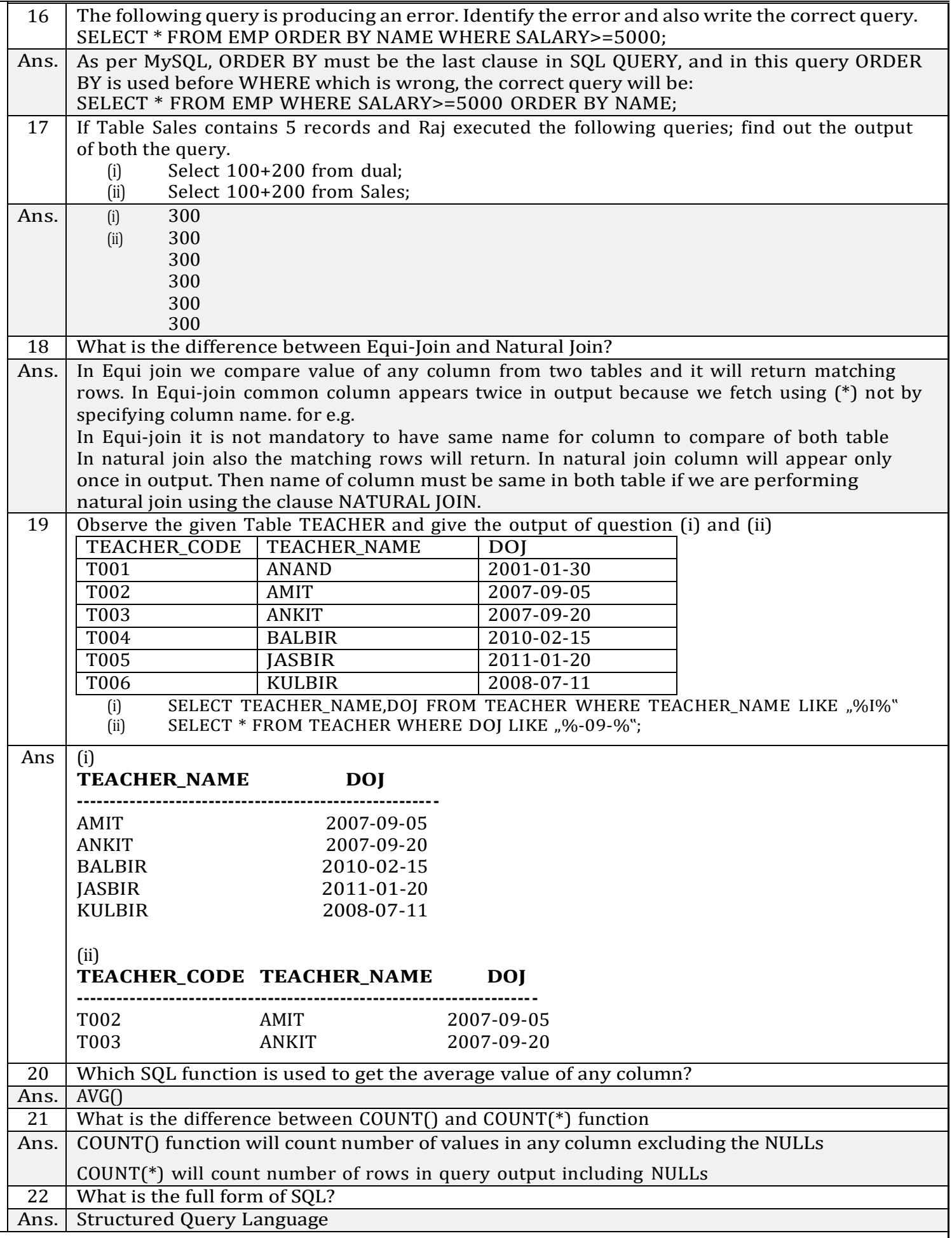

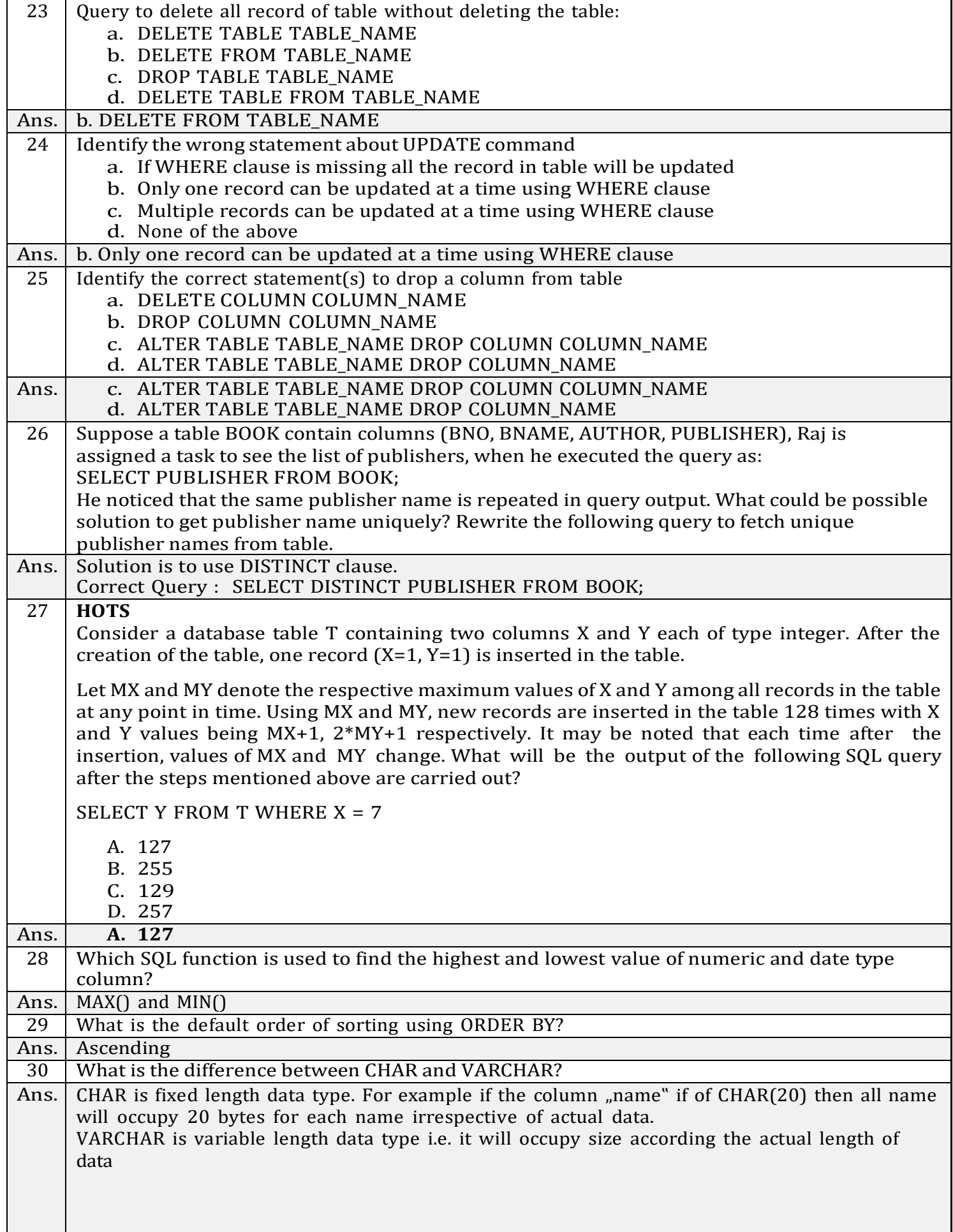

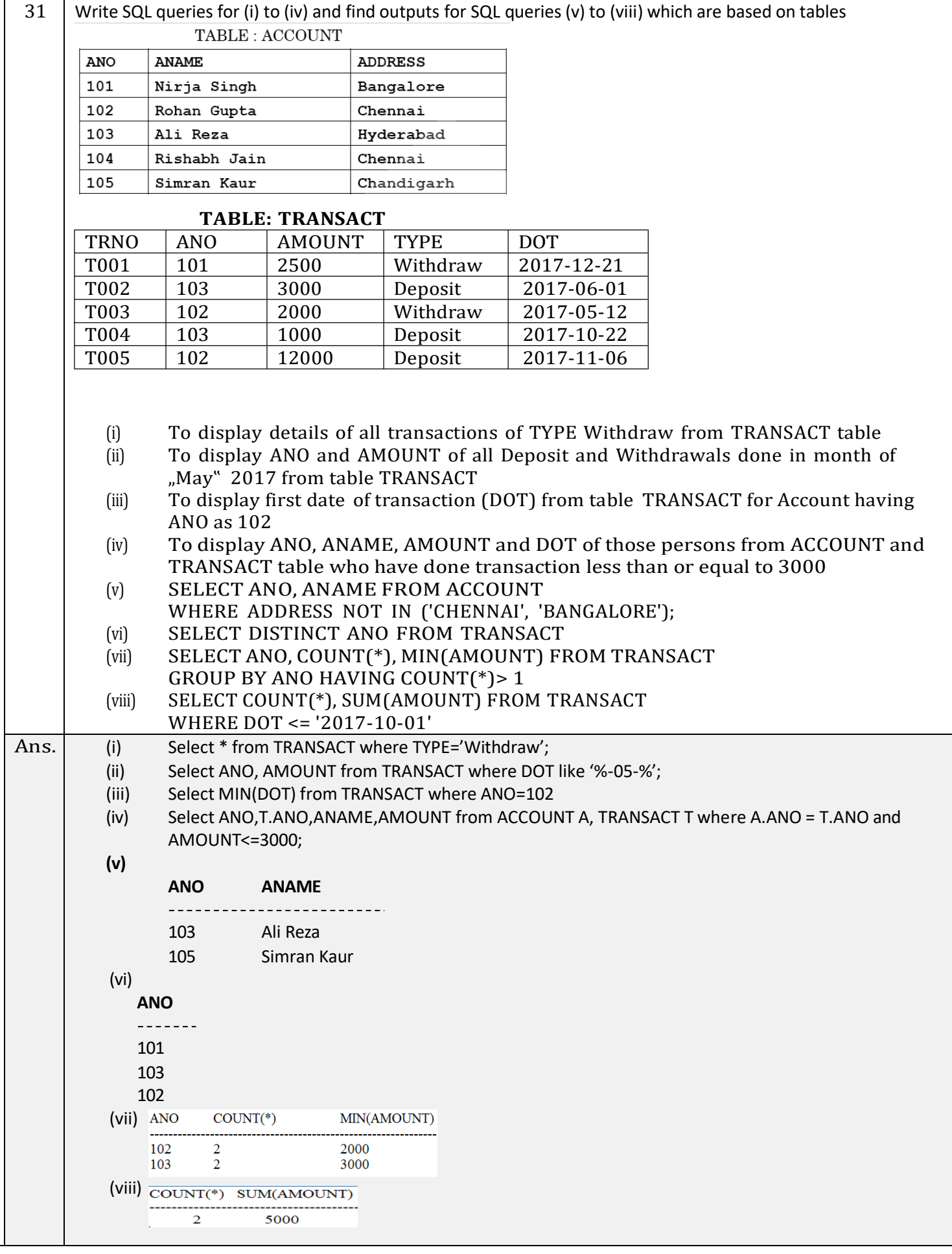

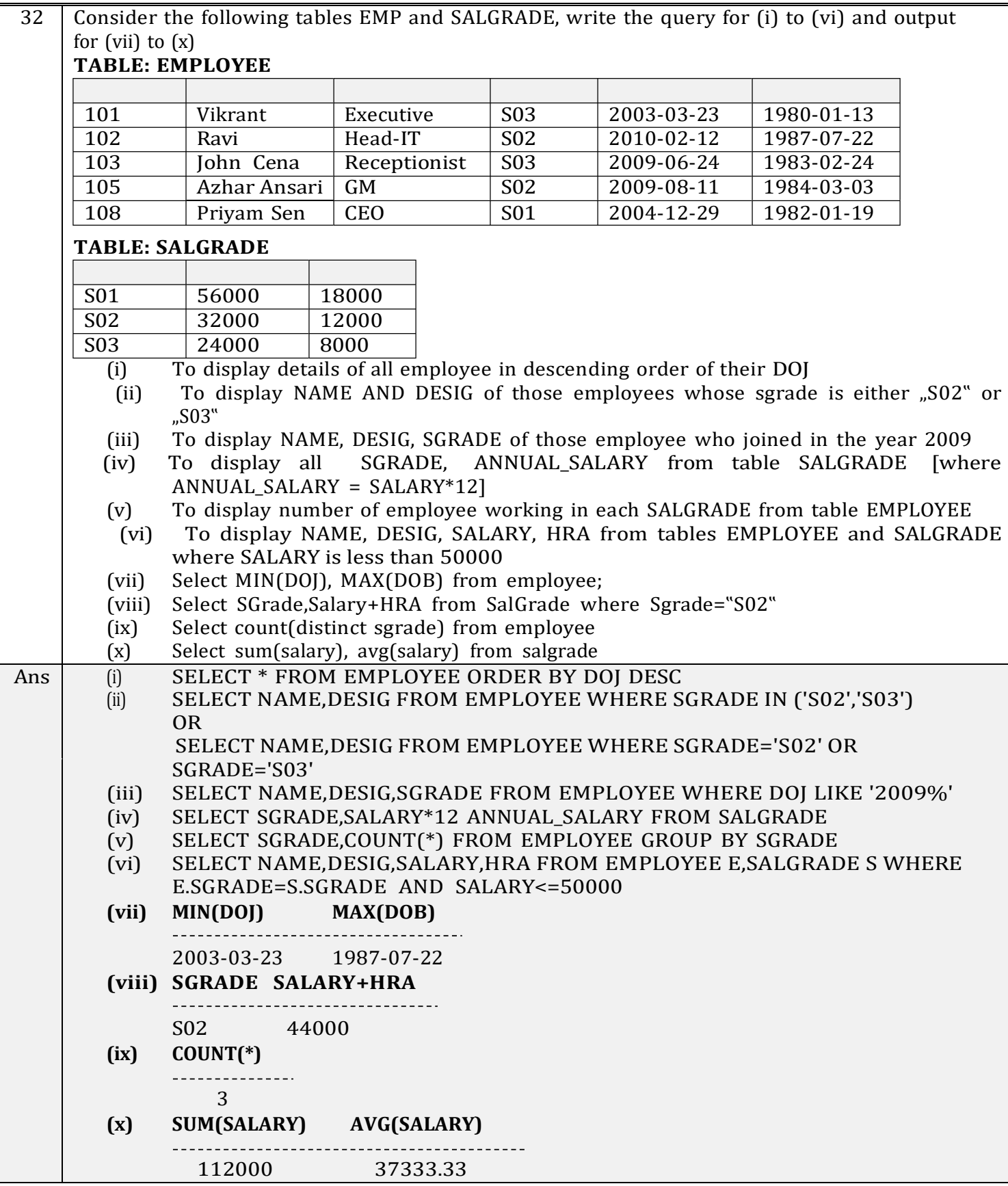

Write SQL queries for (i) to (iv) and write outputs for SQL queries (v) to (viii), which 33 are based on the table given below:

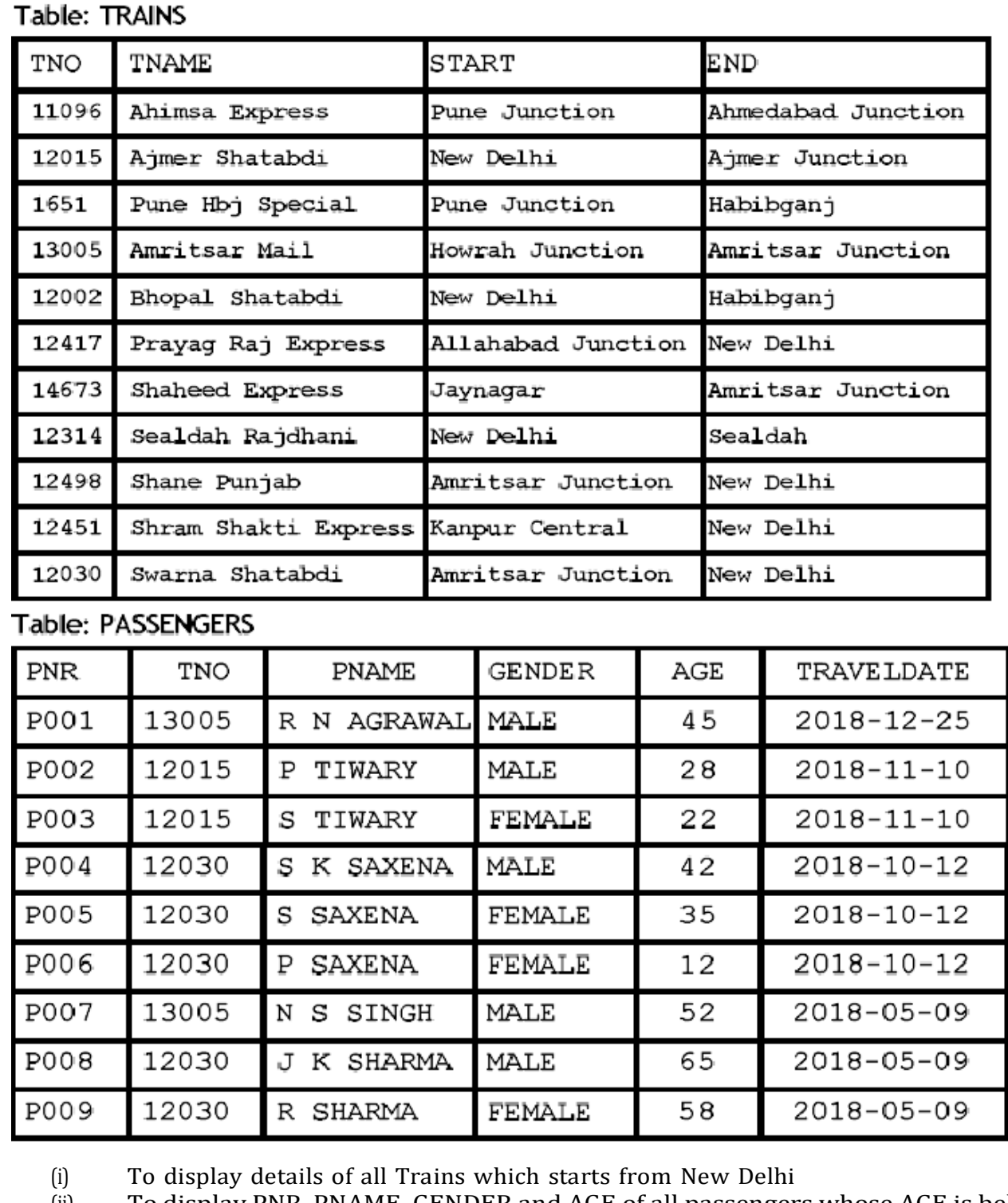

(ii) To display PNR, PNAME, GENDER and AGE of all passengers whose AGE is below 50

(iii) To display total numbers of MALE and FEMALE passengers

(iv) To display records of all passengers travelling in trains whose TNO is 12015

(v) SELECT MAX(TRAVELDATE),MIN(TRAVELDATE) FROM PASSENGERS WHERE GENDER="FEMALE";

(vi) SELECT END, COUNT(\*) FROM TRAINS GROUP BY END HAVING COUNT(\*)>1;

(vii) SELECT DISTINCT TRAVELDATE FROM PASSENGERS;

(viii) SELECT TNAME, PNAME FROM TRAINS T, PASSENGERS P WHERE T.TNO=P.TNO AND AGE BETWEEN 50 AND 60

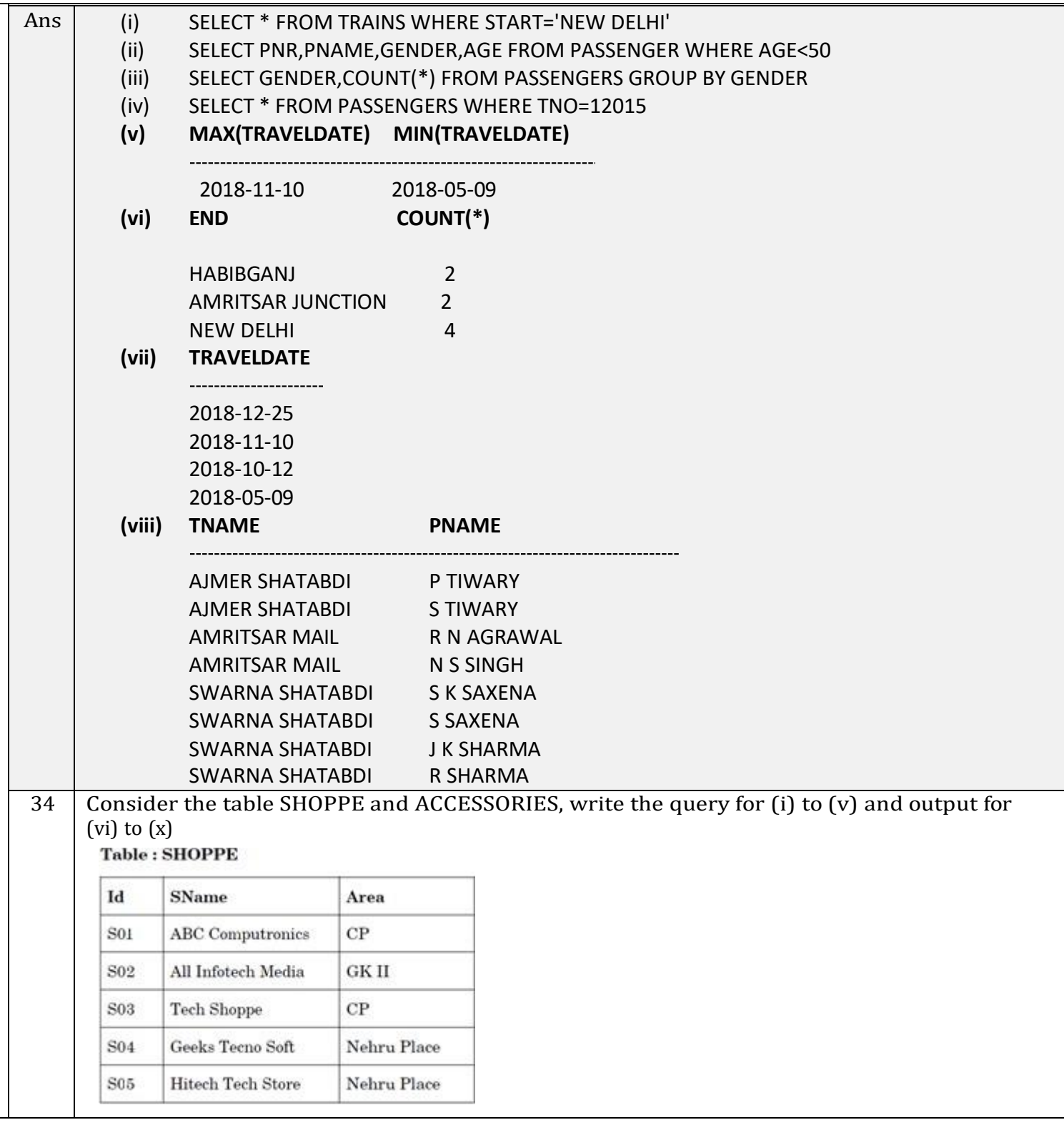

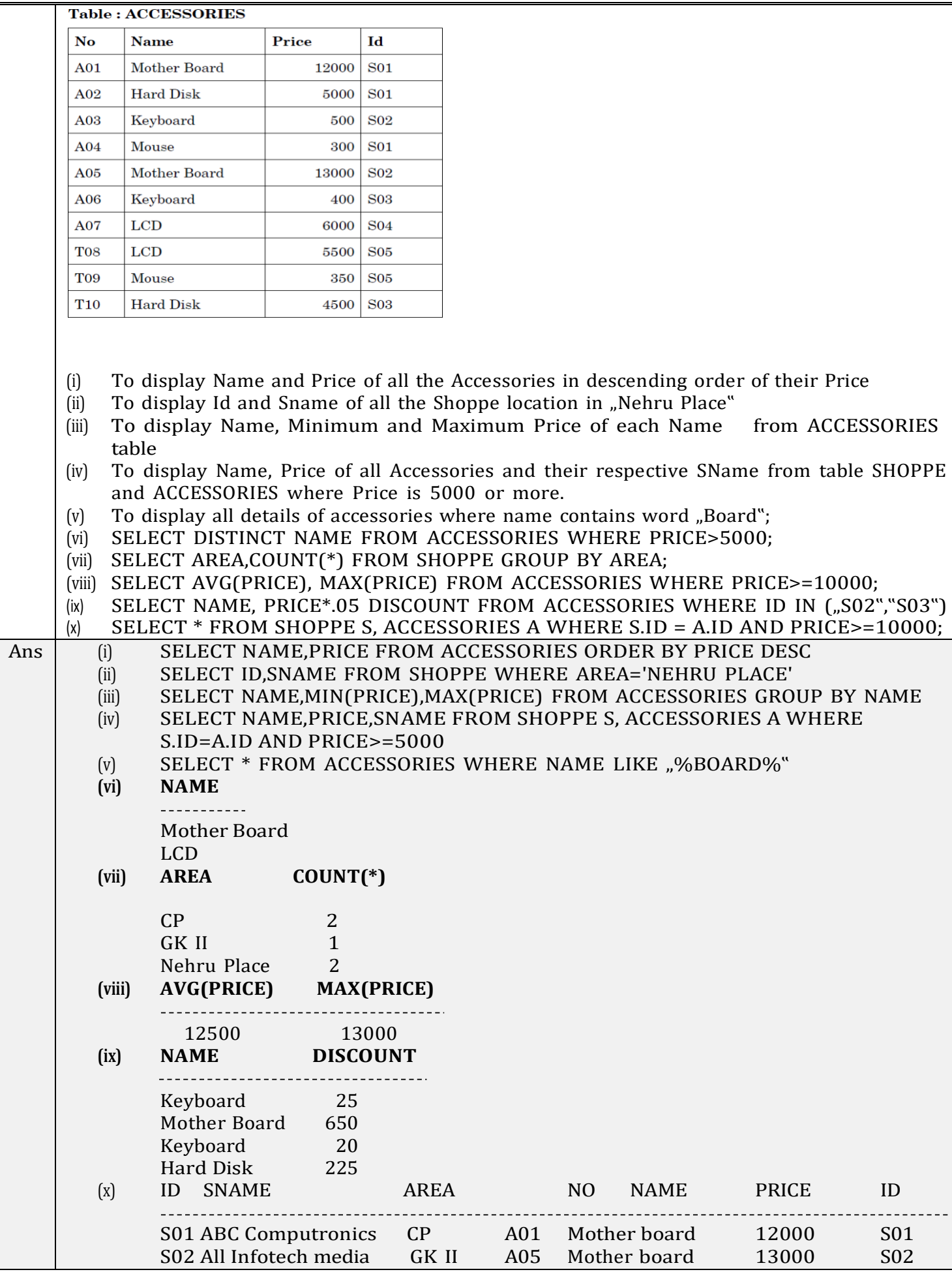

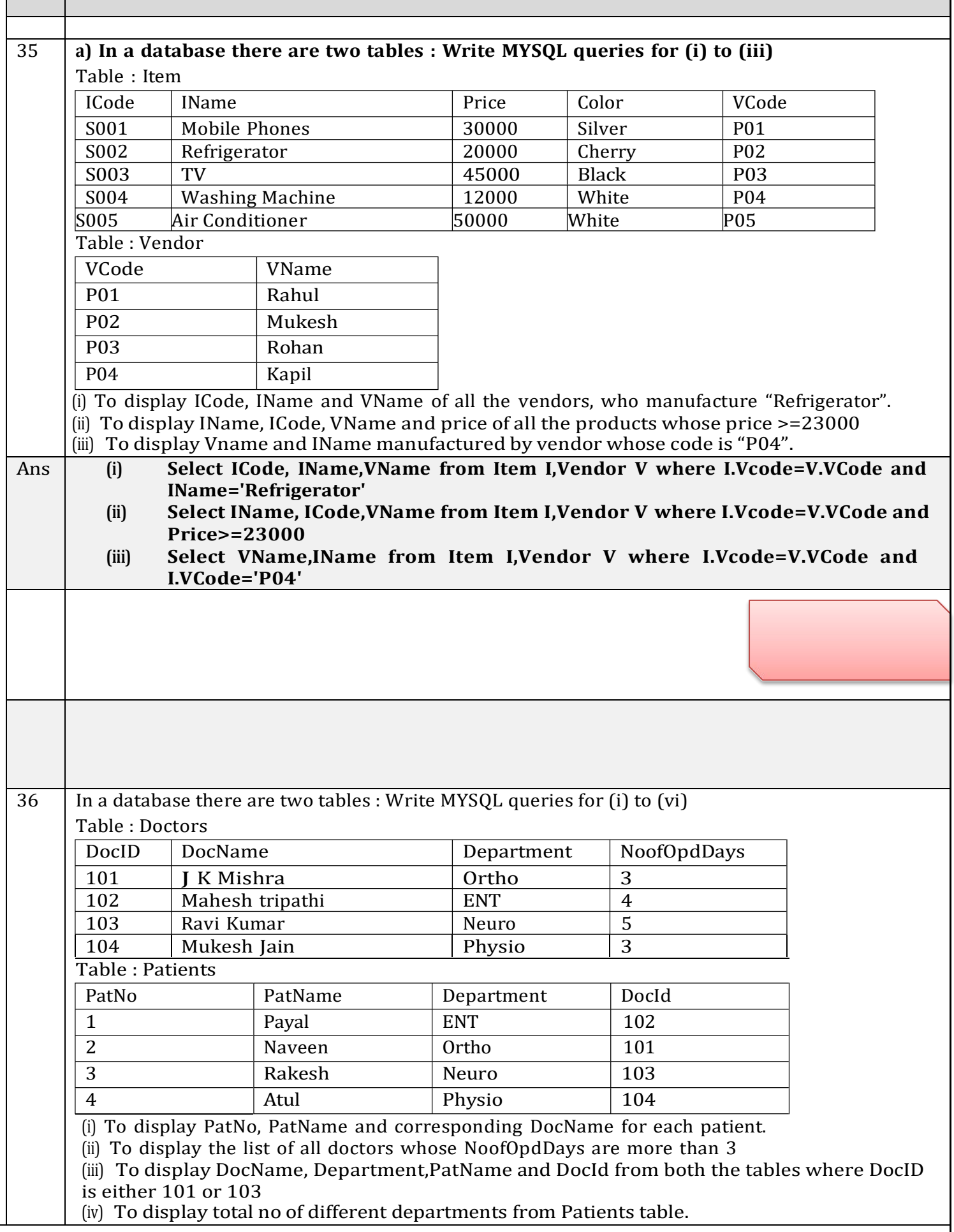

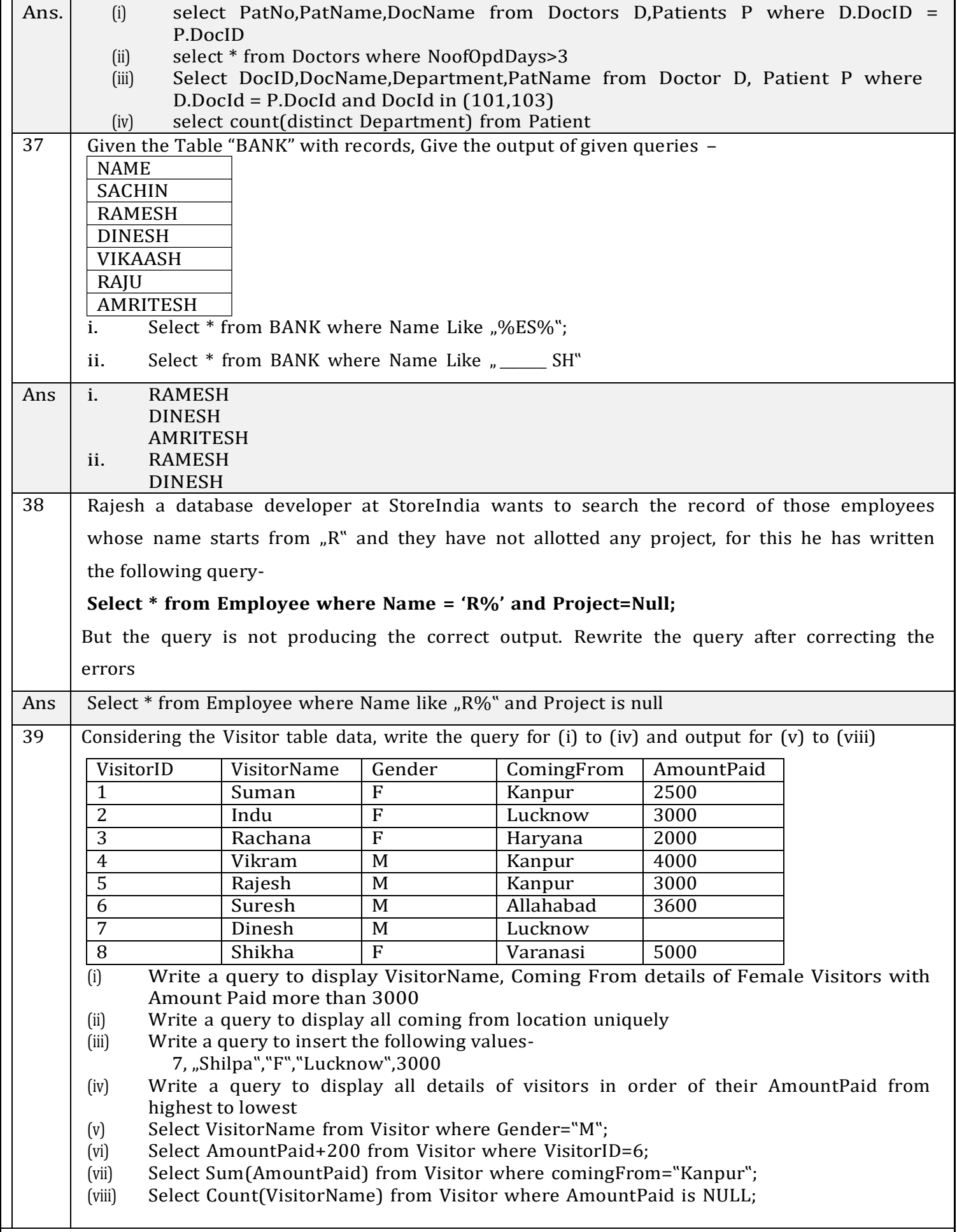

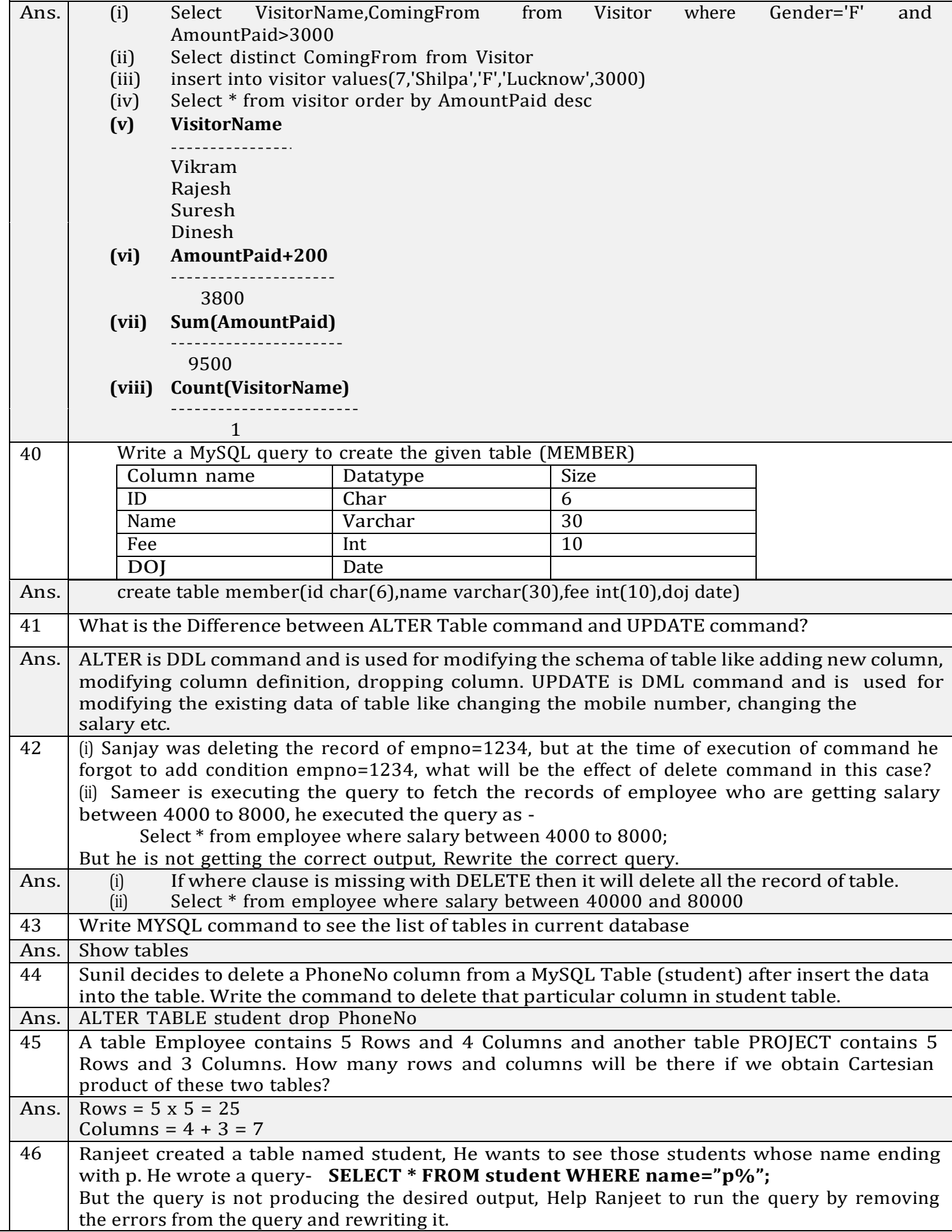

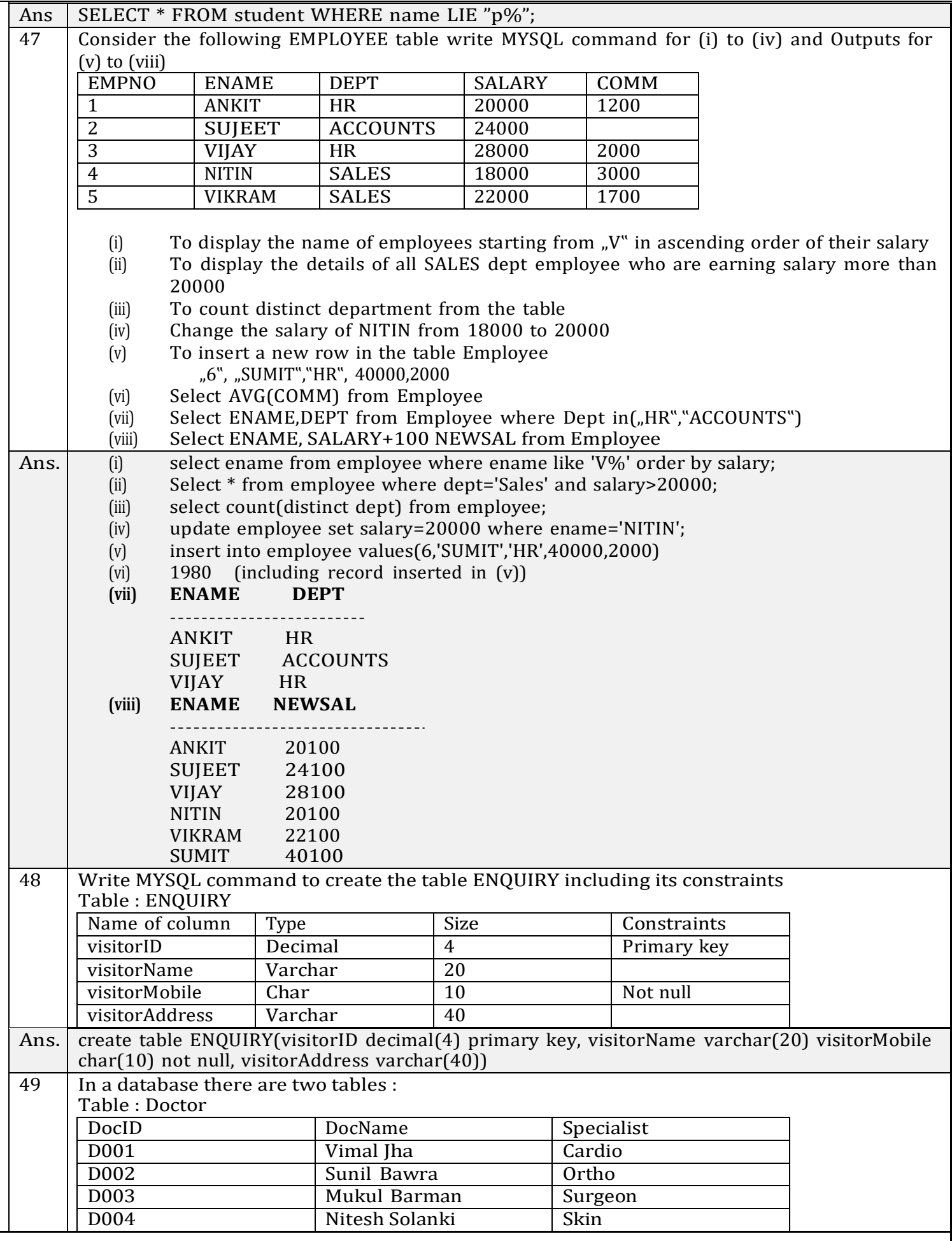

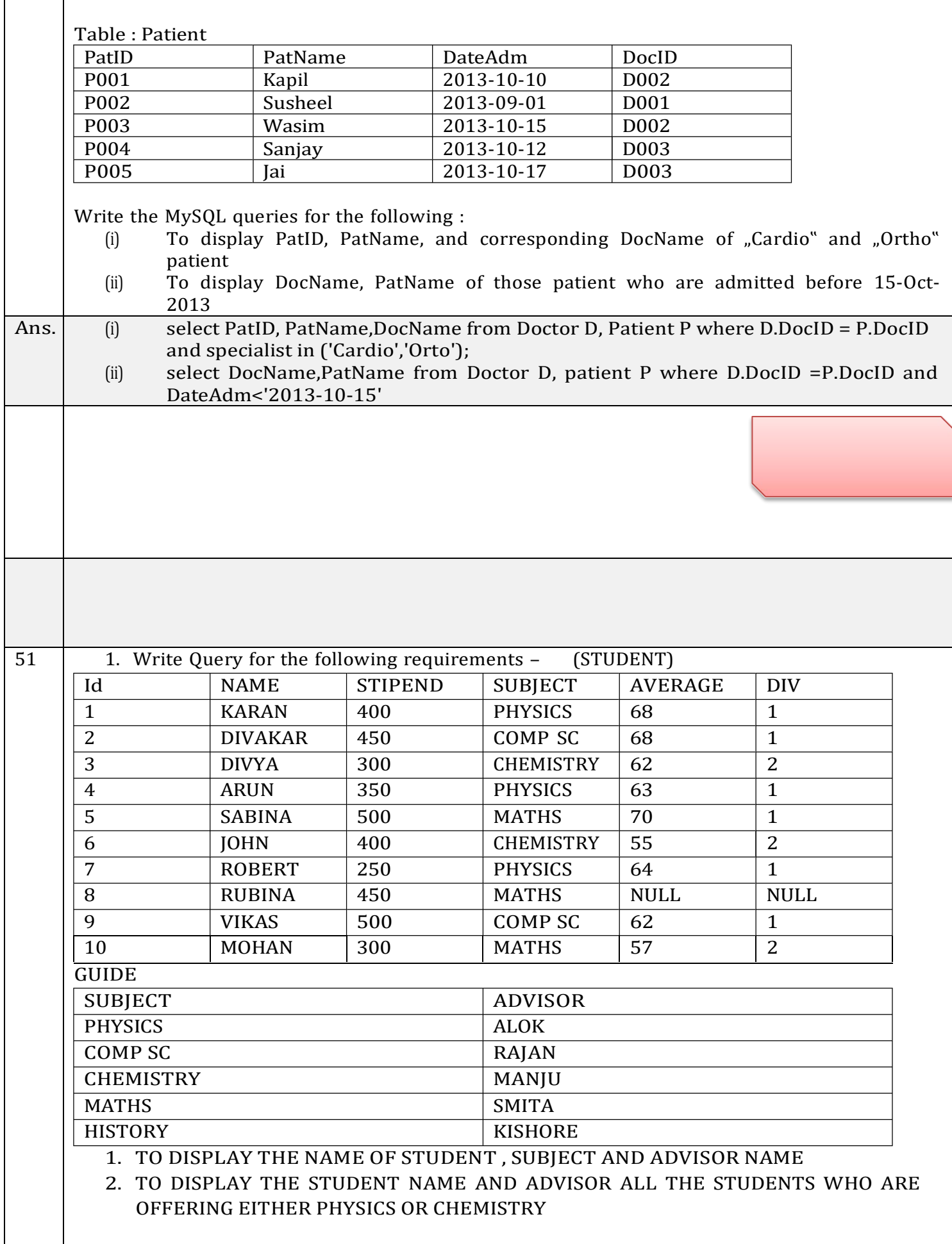

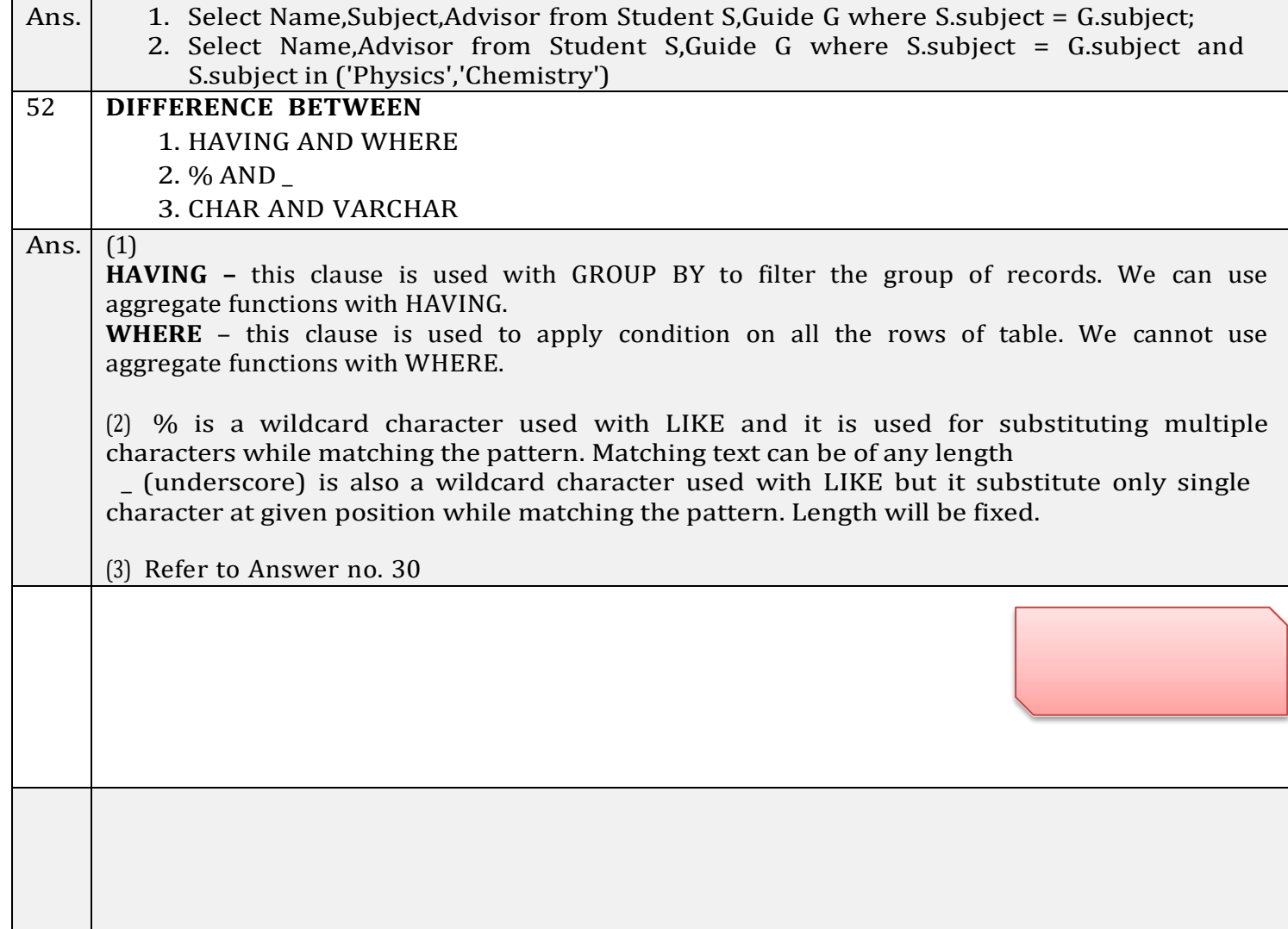